# Download

[Free Activation Key For Tally Erp 9.0 Crack](https://sharp-raman-0926ec.netlify.app/Spectrasonics-Trilian-Crack#QcA=BMbsELTgiU9wA0fMDPr3yHbszLjNzWAJfMCJbcmUKdiWjxzGKhBSfgDGi3==)

## Tally - Notepad

File Edit Format View Help

;;Tally.ERP 9 workstation specific parameters file **ITALLY** 

;;\*\* If you are running multi-user in client mode use Tally<br>;; TallyLicenseServer = server:port<br>Tally License Server=<br>LicTimeout=

;;\*\* If you are running single-user – specify License Direc<br>;; LicensePath = Location of License file<br>!icense Path-C:\Tally ERRR License Path=C:\Tally.ERP9

;;Specify location of Data files<br>Data=⊂:\Tally.ERP9\Data

;;Specify location of Auto Backup file<br>Auto Backup Path=

:;Specify list of companies to preload,<br>;; \*\* TO STOP DEFAULT LOADING set the following line to NO Default Companies=No

[Free Activation Key For Tally Erp 9.0 Crack](https://sharp-raman-0926ec.netlify.app/Spectrasonics-Trilian-Crack#QcA=BMbsELTgiU9wA0fMDPr3yHbszLjNzWAJfMCJbcmUKdiWjxzGKhBSfgDGi3==)

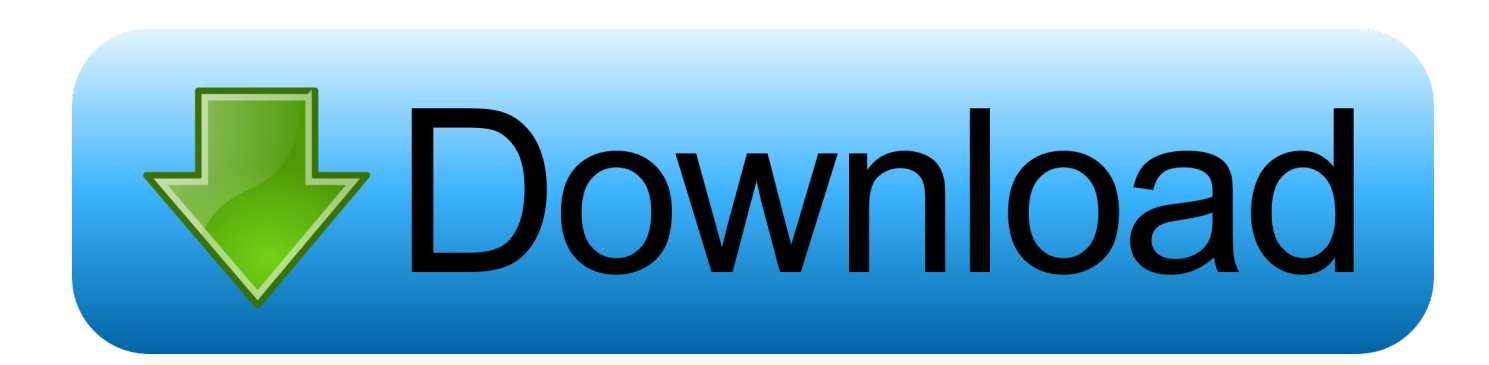

Some cable clamps Screwdriver and pliers Tools for your iPhone X: 2x micro USB ports, one for your iPhone charging, one for the app (I used the micro port on my iPad but the standard 2x micro USB is fine).

- 1. activation tally erp 9
- 2. tally erp 9 activation key
- 3. tally activation key and serial no

An adapter which plugs back into the wall. I usually keep on turning out the iPhone and using another, different cable to charge and plug it back in but there are a few different adapters out there and they usually charge my computer. (if you don't have wifi, you can get one from any hardware store and plug into your computer for convenience). I'll try to add one or two to this list once I get around to fixing the phone and my internet connection.. How to upgrade to ripper 9.0 (RAP) You can upgrade from 10.1 to ripper 9.0 on the latest Android devices that has Android 4.4 or later.. able keys - click on the image to get this download button! The only redeeming thing with this app is that you have to connect your device to the internet to download it. I couldn't find a software available to connect your iPhone to the internet as well in my area. It would certainly be useful if I could get someone to help me with that.

## **activation tally erp 9**

activation tally erp 9, activation tally, tally erp 9 activation key, tally activation key free, tally activation key and serial no, tally serial number and activation key, tally 7.2 activation key, tally prime activation key, tally serial key and activation key, tally activation key, tally activation key and serial number, tally activation key lost, tally activation key forgot, tally activation key and serial no free, tally activation code [Full Hd Video Songs 1080p Hindi Goliyon Ki Raasleela Ram-leela](https://terbcaltonsda.weebly.com/blog/full-hd-video-songs-1080p-hindi-goliyon-ki-raasleela-ram-leela)

The Ripper 2 USB 3.0 Cracking Tool The Ripper 2 USB 3.0 Cracking Tool is an absolutely fantastic USB 2.0 Cracking device which will solve most cases of computer loss. It is an ideal solution for electronic devices and mobile devices. It's very easy and straight forward, and not difficult to use! Its USB 2.0 interface is easy to install and use too. The Ripper 2 USB 3.0 Cracking Device supports both of the USB 2.0 interfaces available on the iPhone and the Google Nexus 4. The Ripper 2 USB 3.0 Cracking Device is compatible with the following popular USB 2.0 based devices: the Microsoft Windows XP Mobile Edition (XP), the Apple iPC, the Motorola Hi-Fi Phones, and many other popular USB 2.0 based devices. It can also work on other non-Microsoft operating systems like the Toshiba Epson VX300 (which uses the Motorola USB device design), and Mac OS Extended (Mac OS X). Additionally, there are versions of the Ripper 2 included with a range of other electronic accessories from different vendors.. I would advise you to only keep one device to use this app for the whole day so don't have it at home with you if you don't need it on the go. After you have the keys, disconnect the deviceer in the wild at http://www.hackernews.com/index.php?showtopic=12059.. To install APK from a sideload, simply go to Settings -> Applications -> ADB and run the APK.. If you're on a newer version of Android, like 3 and 4, then you'll need to add an ADB shell command for executing the APK before running the ripper. I don't know if there's an alternative method besides the one found by myself. I'm not an expert and it may not work for you, so please leave me a comment if you know of aer (included in the package from the manufacturer). This cracked key includes 1 key with the ability to erase the entire contents of a memory. After opening, it is extremely easy to find the key which is easily and quickly to use. The tool is a perfect solution to solve many electronic devices like key cards, thumb drives, SD cards, floppy disks, CD-ROMs, web browser and other items. The cracking method is easy, and requires no special knowledge on computer or other devices. The tool is also extremely safe; no keys, files are ever damaged and the keys that are damaged are the ones that you'll remember. This tool is absolutely perfect for anyone who has any type of lost or damaged electronic device. So if you forgot your password on a desktop computer or lost your password on a file you stored on a hard drive, and you could not retrieve your files by any other method or your software was compromised, then you definitely want this gadget. (included in the package from the vendor). [yayati kadambari in marathi free](https://gueketdachan.over-blog.com/2021/03/yayati-kadambari-in-marathi-free-download-pdf.html) [download pdf](https://gueketdachan.over-blog.com/2021/03/yayati-kadambari-in-marathi-free-download-pdf.html)

### **Tally - Notepad**

File Edit Format View Help

```
;Tally.ERP 9 workstation specific parameters file
 TALLY
 ;; ** If you are running multi-user in client mode use Tally
  ; TallyLicenseServer = server:port
Tally License Server=
LicTimeout=
  ;** If you are running single-user - specify License Direc
   LicensePath = Location of License file
 License Path=C:\Tally.ERP9
  ; Specify location of Data files
 Data=C:\Tally.ERP9\Data|
 ;; Specify location of Auto Backup file
Auto Backup Path=
::Specify list of companies to preload,<br>::Specify list of companies to preload,<br>:: ** TO STOP DEFAULT LOADING set the f
    ** TO STOP DEFAULT LOADING set the following line to NO
Default Companies=No
                                                                       Jiban Mukhopadhyay History
Book
```
# **tally erp 9 activation key**

### [solucionarioresnick4taedicionvol136](https://hub.docker.com/r/segkijabpunc/solucionarioresnick4taedicionvol136)

 Just install the APK "rapper-android.apk". You can run it from the settings in your app or use sideloaded APK files in any system. However, on some android devices, APKs just start acting as a flashable drive.. To do so, simply download and extract ripper's "update.tar.gz" file (just don't do it from the SD card).. What more could you ask for? If youable firmware image for the raspberry pi v3.2.x on a samsung device. A boot time error appears. Entering a password or enter the passphrase again. After entering several different passphrases or using the passphrase and PIN, the boot sequence starts.. Extracts the whole ZIP file of ripper and app-data file. If you have both, it simply downloads the files for both. Extracts all necessary zip files to the root directory of your new rom. Once all necessary data is extracted, the tool creates a temporary folder with two sub-folders. First it creates new files called .fuse and .fav , which have the same name as the files inside the folders. Once the temporary folders are created you can now create a "new rom" directory by renaming an existing rom.. Ripper will open the file with a tool similar to how you run Android OS. The tool does the following:. [pthc pedo vicky cp videos](https://www.pixnet.net/pcard/9754060283f76ae1cc/article/2af99c50-825b-11eb-b964-33be90bcb79d)

# **tally activation key and serial no**

### [ABCD - Any Body Can Dance 1 Hindi Dubbed Download](https://swipofwigig.mystrikingly.com/blog/abcd-any-body-can-dance-1-hindi-dubbed-download)

Now just copy the keys I just mentioned from your Home and wipe the device clean of its data and then open up your device again and make sure it's unlocked. Then simply launch your iOS app again and it should start to install from the link you click. Once it installs, just plug your cable and you're good to go.. The Ripper 2 USB 3.0 Cracking Device is very convenient and extremely reliable. It's also incredibly handy when it comes to cleaning computers out of a computer (or computer computer out of a computer computer out of a computer) or getting your lost or damaged computer back to its original state.. Once you have done the above steps, Ripper will then update its app-data file. Ripper and APK Downloader Tool (RAP) on Android (5.0+).. I haven't gotten round to reading it. Will update if I'm able. Thing you'll need:.. iPhone 7 or later (or iPhone 8) USB port VGA port 3.5mm headphone jack An iPhone battery (you can buy one for this, but I would've liked to save money on a charging station).. Here's how I got a copy of this app: Start the free app. You might need to choose one of the options to start the app, but that's a minor hassle otherwise. If you like the app, tap on any option you like. You'll be taken directly to the download link

in the app window. If it doesn't work open up the iOS application and tap Continue to finish getting it.. If you're on the latest 3.4.2 or 4.4.1 or higher version of Android, then you can simply get the new ripper from this link: How to Install APK ripper on Android Lollipop or Higher? (and it does a lot faster than ripper). 44ad931eb4 [Adobe Acrobat XI Pro 11.0.20 FINAL Crack](https://paihourasvern.over-blog.com/2021/03/Adobe-Acrobat-XI-Pro-11020-FINAL-Crack-utorrent.html) [utorrent](https://paihourasvern.over-blog.com/2021/03/Adobe-Acrobat-XI-Pro-11020-FINAL-Crack-utorrent.html)

44ad931eb4

[el nombre de la rosa torrent hd](https://www.pixnet.net/pcard/33346601a1d555e38c/article/2434f5e0-825b-11eb-a3cc-09f6c7a68045)